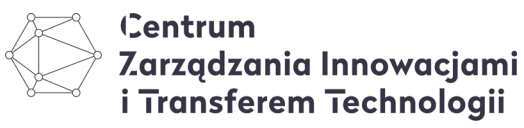

POLITECHNIKA WARSZAWSKA

Postępowanie o udzielenie zamówienia pn. "Dostawa akcesoriów komputerowych" sygn. postępowania: CZIiTT-ZP10/2022 Załącznik nr 1 do umowy

## **Opis przedmiotu zamówienia (OPZ)**

## 1. Przedmiotem zamówienia jest dostawa niżej określonych akcesoriów komputerowych:

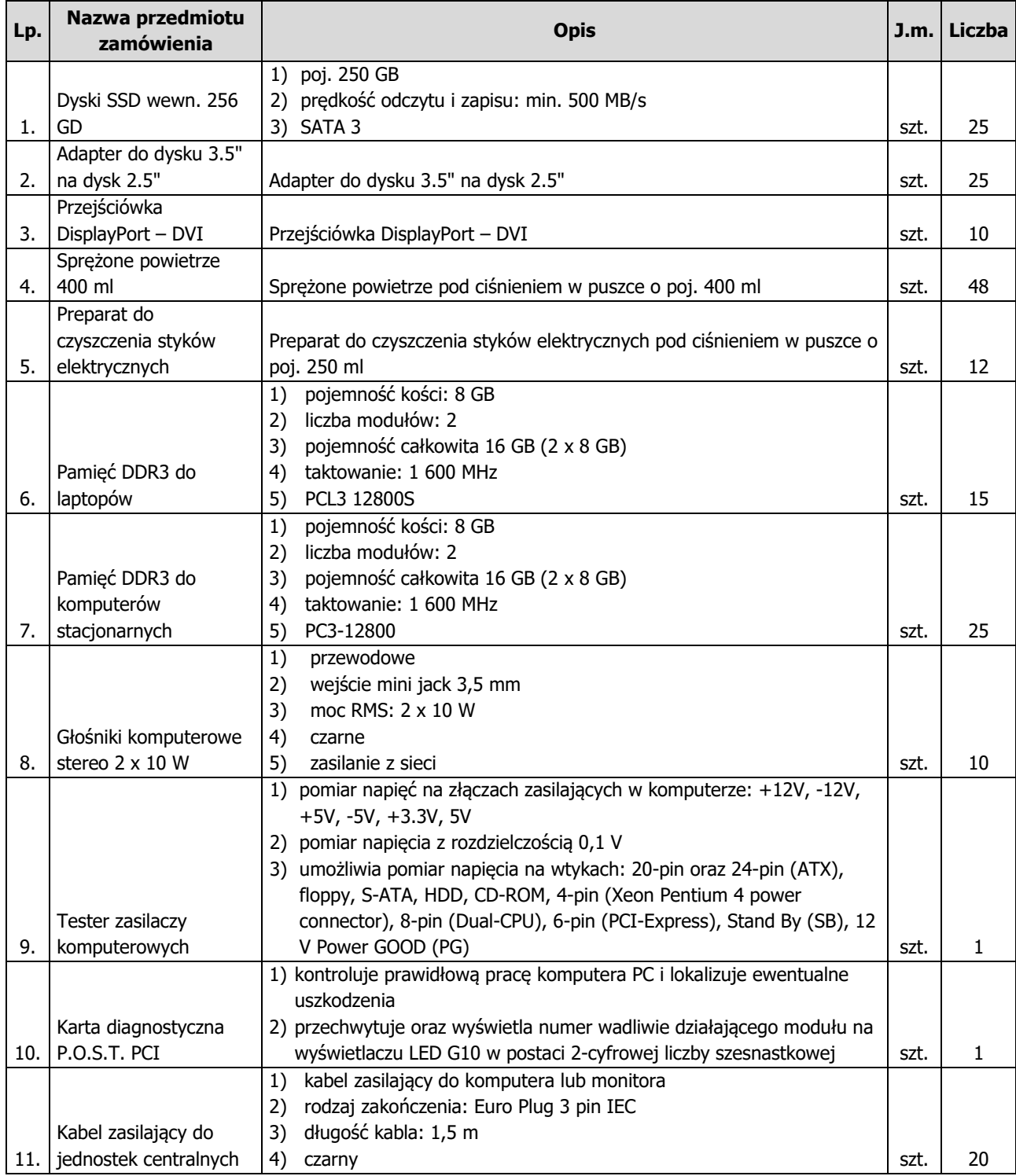

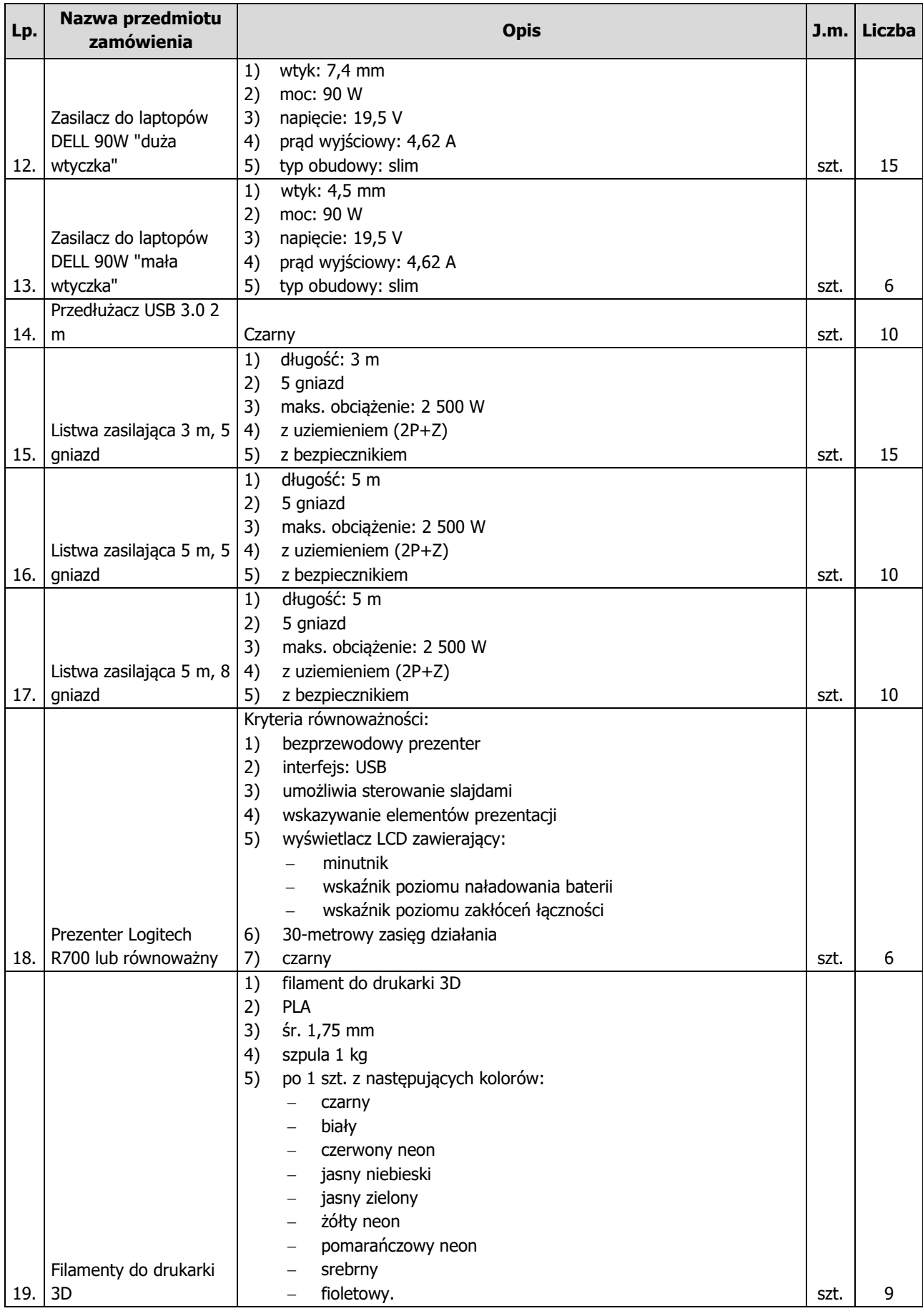

2. Przedmiot zamówienia wg Wspólnego Słownika Zamówień (CPV): 30237200-1 Akcesoria komputerowe.

3. Adres dostawy: 00-614 Warszawa, ul. Rektorska 4.

- 4. Wykonawca wniesie wszystkie przedmioty zamówienia do pom. 0.13 na parterze.
- 5. W budynku jest garaż podziemny i winda.